Contents lists available at ScienceDirect

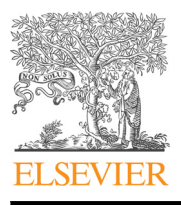

CALPHAD: Computer Coupling of Phase Diagrams and Thermochemistry

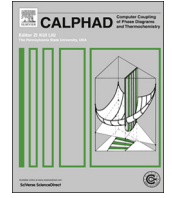

CrossMark

journal homepage: <www.elsevier.com/locate/calphad>

## ZenGen, a tool to generate ordered configurations for systematic first-principles calculations: The Cr–Mo–Ni–Re system as a case study $*$

### J.-C. Crivello\*, R. Souques, A. Breidi, N. Bourgeois, J.-M. Joubert

Chimie Métallurgique des Terres Rares (CMTR), Institut de Chimie et des Matériaux Paris-Est (ICMPE), CNRS UPEC UMR7182, 2–8 rue Henri Dunant, 94320 Thiais Cedex, France

#### article info

Article history: Received 29 May 2015 Received in revised form 24 August 2015 Accepted 9 September 2015 Available online 11 November 2015

Keywords: Calphad DFT **CEF** Intermetallic Sigma-phase

#### ABSTRACT

"ZenGen" is a script-tool which helps us to automatically generate first-principles input files of all the ordered compounds of a given crystal structure in a given system. The complete set of heats of formation of each end-members can then easily be used in the thermodynamic phase modeling. "ZenGen" is a free and open source code, which can be downloaded from [http://zengen.cnrs.fr.](http://zengen.cnrs.fr)

In order to test its applicability, we have chosen the quaternary system, Cr–Mo–Ni–Re as a case study to be investigated. The binary solid solution parameters have been estimated from special quasirandom structures (SQS) calculations. The  $\sigma$ -phase has been fully described without any adaptation to its crystal structure, i.e. with a 5-sublattice model, through first-principles calculation of the  $4<sup>5</sup> = 1024$  different ordered quaternary configurations. Several tentative ab initio phase diagrams are presented.

 $\odot$  2015 Elsevier Ltd. All rights reserved.

#### 1. Introduction

The field of thermodynamic modeling has been recently stimulated by the progress of techniques allowing the calculation of thermodynamic quantities from first-principles calculations, such as the Density Functional Theory (DFT)  $[1]$ . These methods allow the estimation of formation enthalpies of fully ordered compounds, taking into account their crystal structures. These calculations can be done not only for stable compounds, but also for metastable ones which play an important role in the description of these phases within the Compound Energy Formalism (CEF) [\[2,3\].](#page--1-0) By using the CEF, any intermetallic phase could be described by a sublattice model for which every ordered configuration heat of formation has to be calculated. As an example, a binary phase with five crystal sites described in a 5-sublattice model generates  $2^5$  = 32 different ordered configurations, a ternary  $3^5$  = 243 a huge number, but which can be calculated with today's supercomputers.

Technically, performing calculations on a large number of endmembers may cause two types of problems: (i) a mistake in the distribution of atoms among all different sites; (ii) a too fast

E-mail address: [crivello@icmpe.cnrs.fr](mailto:crivello@icmpe.cnrs.fr) (J.-C. Crivello).

<http://dx.doi.org/10.1016/j.calphad.2015.09.005> 0364-5916/@ 2015 Elsevier Ltd. All rights reserved. relaxation of crystal structure, thus losing the initial symmetry. To avoid these problematics, "ZenGen" code was created. This code is able to generate the necessary input files required to start DFT calculations of the corresponding ordered configurations for a given system. It has been tested on several phases, such as Laves phases (C14, C15, etc.), or other topologically close packed phases ( $A12$ ,  $A13$ ,  $D8<sub>b</sub>$ ,  $P$ ,  $\delta$ , etc.). It can also be used to run Special Quasirandom Structures (SQS) calculations [\[4\].](#page--1-0) A basic introduction of ZenGen workflow is given is Section 2.

Thereafter, in order to illustrate ZenGen capacity, we have investigated the challenging quaternary Cr–Mo–Ni–Re system. Our aim was not to assess thermodynamically this system, but rather to show that systematic DFT calculations can be run contently in this very complex system, that they allow the calculation of a preliminary ab initio computed phase diagram, and that they can be used as an input for a traditional Calphad assessment. We have demonstrated this approach in our previous works  $[5,6]$ . The results are presented in [Section 3](#page--1-0).

#### 2. The ZenGen workflow

"ZenGen" is a free and open source code, governed by the CeCILL-B license under French law [\[7\],](#page--1-0) which is officially recognized by Open Source Initiative (OSI). It can be downloaded from [http://zengen.cnrs.](http://zengen.cnrs.fr)

<sup>☆</sup>Fully documented manual and program are available on <http://zengen.cnrs.fr> \* Corresponding author.

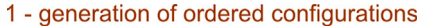

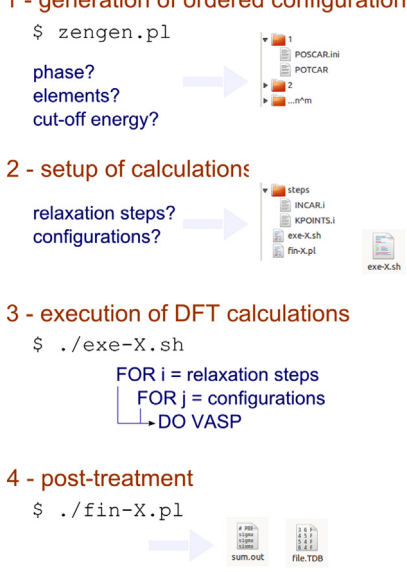

Fig. 1. Schematic work flow chart of ZenGen.

[fr](http://zengen.cnrs.fr). ZenGen can be installed on Unix–Linux machines and uses Bash, Perl and Python languages. In its present version, it is compatible with VASP program [\[8,9\]](#page--1-0) for DFT calculations; however it can be adapted to be compatible with other first-principles codes, as well.

 $\varphi$ , the conventional name of the considered phase, and *n*, the number of involved elements, are the main inputs needed to be entered by the user as prompted by the code. Consequently, ZenGen decomposes the process into four steps:

- 1. Automatic generation of the input files for the  $n<sup>m</sup>$  ordered configurations, where  $m$  is the number of the inequivalent sites of the  $\varphi$  phase.
- 2. Setup of the convergence criteria and relaxation steps of the  $\varphi$ phase.
- 3. Job execution under the same conditions.
- 4. Collection of output results (total energy, crystallographic parameters) and generation of a TDB file.

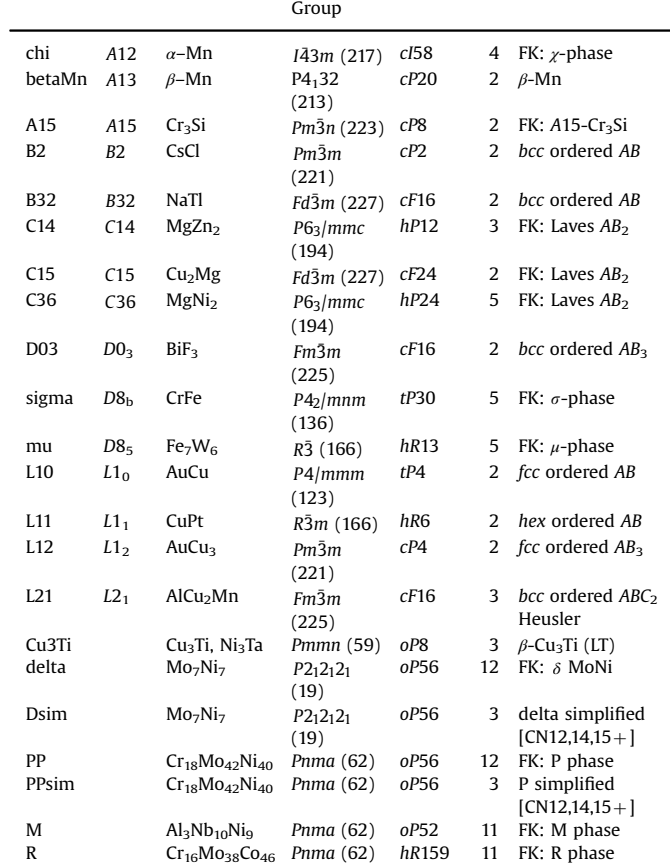

#### 2.1. Generation of ordered configurations

After the command

\$ zengen.pl

These steps are shown schematically in the diagram of Fig. 1 and are more detailed in the following paragraphs.

| н    |         |                                                                                                    |                                                                                                    |        |  |  |  |  |  |                                                                       |  |    |    |   |   |    | He        |
|------|---------|----------------------------------------------------------------------------------------------------|----------------------------------------------------------------------------------------------------|--------|--|--|--|--|--|-----------------------------------------------------------------------|--|----|----|---|---|----|-----------|
|      | Li* Be* |                                                                                                    |                                                                                                    |        |  |  |  |  |  |                                                                       |  | в  | C. | N | o | F  | <b>Ne</b> |
|      | Na*Mg*  |                                                                                                    |                                                                                                    |        |  |  |  |  |  |                                                                       |  | Al | Si | P | s | СI | Ar        |
|      |         | K Ca* Sc* Ti* V* Cr* Mn* Fe* Co* Ni* Cu* Zn Ga Ge* As* Se                                                        |                                                                                                    |        |  |  |  |  |  |                                                                       |  |    |    |   |   | Br | Κr        |
|      |         | Rb Sr Y Zr Nb Mo <sup>*</sup> Tc <sup>*</sup> Ru <sup>*</sup> Rh <sup>*</sup> Pd <sup>*</sup> Ag* Cd In Sn Sb Te |                                                                                                    |        |  |  |  |  |  |                                                                       |  |    |    |   |   | J. | Xe        |
|      | Cs Ba   |                                                                                                    |                                                                                                    |        |  |  |  |  |  | Hf* Ta* W* Re* Os* Ir Pt* Au Hg Tl Pb* Bi Po At                       |  |    |    |   |   |    | Rn        |
| Fr l | Ra      |                                                                                                    |                                                                                                    |        |  |  |  |  |  | Rf   Db   Sg   Bh   Hs   Mt   Ds   Rg   Cn   Uut  Uuq Uup Uuh Uus Uuo |  |    |    |   |   |    |           |
|      |         |                                                                                                    |                                                                                                    |        |  |  |  |  |  |                                                                       |  |    |    |   |   |    |           |
|      |         |                                                                                                    |                                                                                                    |        |  |  |  |  |  | La Ce Pr Nd Pm Sm Eu Gd Tb Dy Ho Er Tm Yb Lu                          |  |    |    |   |   |    |           |
|      |         |                                                                                                    | Ac Th                                                                                                    | Pa   U |  |  |  |  |  | $ Np $ Pu Am Cm Bk Cf Es $ Fm $ Md No Lr                              |  |    |    |   |   |    |           |
|      | X       | Not considered                                                                                                   |                                                                                                    |        |  |  |  |  |  |                                                                       |  |    |    |   |   |    |           |
|      | Y       |                                                                                                    | Investigated for the structures A1, A2, A3 and SER<br>cut off energy: $300, 400, 500, 600, 800$ eV & spin polarization |        |  |  |  |  |  |                                                                       |  |    |    |   |   |    |           |
|      | v.      | With and without pseudo-core electrons                                                                           |                                                                                                    |        |  |  |  |  |  |                                                                       |  |    |    |   |   |    |           |

Fig. 2. Periodic table showing the available elements in ZenGen code (see pure folder).

#### Table 1

List of the available phases for calculation in ZenGen (code of the phase, Strukturbericht, prototype, Space group, Pearson symbol, number of sublattices and additional comments).

Pearson Nb comments

Code Phase Prototype Space

Download English Version:

# <https://daneshyari.com/en/article/7955613>

Download Persian Version:

<https://daneshyari.com/article/7955613>

[Daneshyari.com](https://daneshyari.com)